# Cheat Sheet: Confluence Shortcuts Server Edition

# Shortcuts for Confluence That Improve Your Life

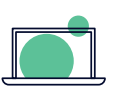

# **Shortcuts for All Screens**

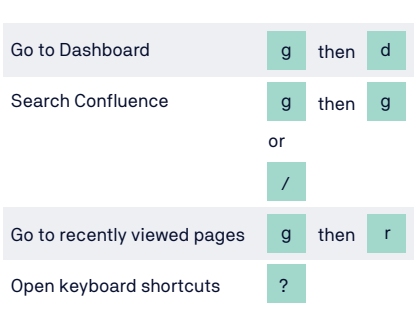

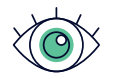

#### **Shortcuts for Viewing a Page**

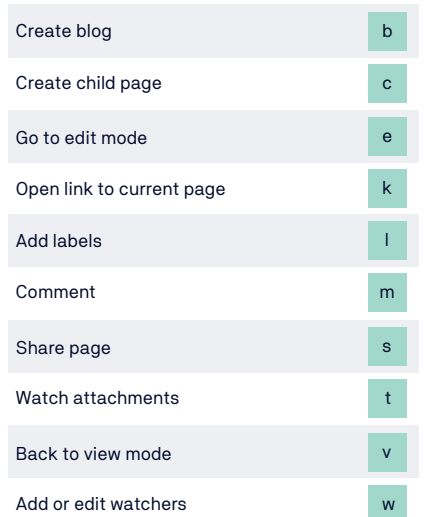

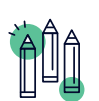

## **Shortcuts for Editing a Page**

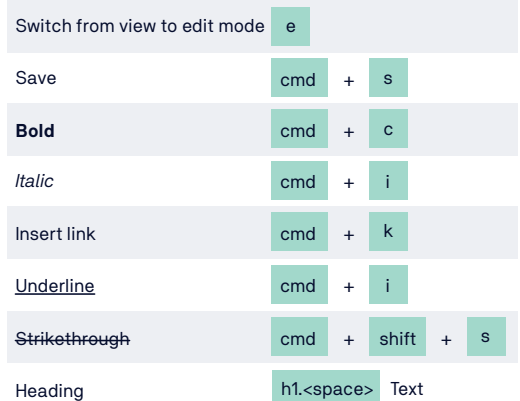

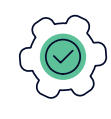

#### **Autocomplete in the Editor**

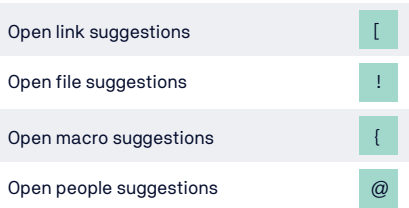

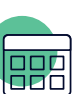

## **Tables in the Editor**

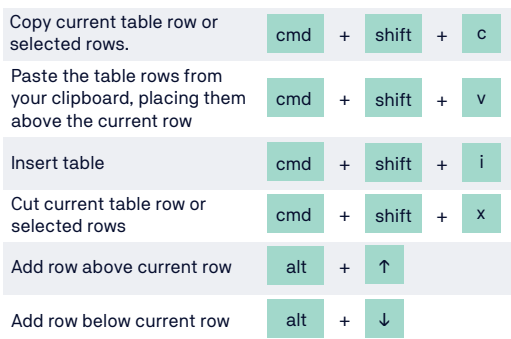

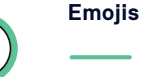

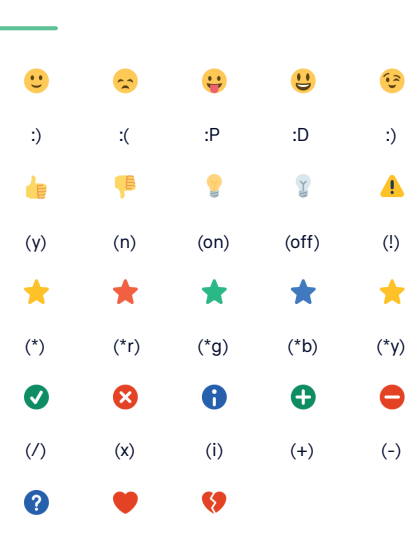

 $(?)$  <3  $\lt/3$ 

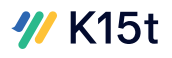